## *DataCutter*

**Joel Saltz Alan Sussman Tahsin Kurc University of Maryland, College Park and Johns Hopkins Medical Institutions** http://www.cs.umd.edu/projects/adr

## *DataCutter*

- **A suite of Middleware for subsetting and filtering multi-dimensional datasets stored on archival storage systems**
- **Subsetting through Range Queries**
	- a hyperbox defined in the multi-dimensional space underlying the dataset
	- items whose multi-dimensional coordinates fall into the box are retrieved.

## *DataCutter*

- **Restricted processing (filtering/aggregations) through** *Filters*
	- to reduce the amount of data transferred to the client
	- filters can run anywhere, but intended to run near (i.e., over local area network) storage system
	- based on filter-stream programming model -- to optimize use of limited resources, such as memory and disk space

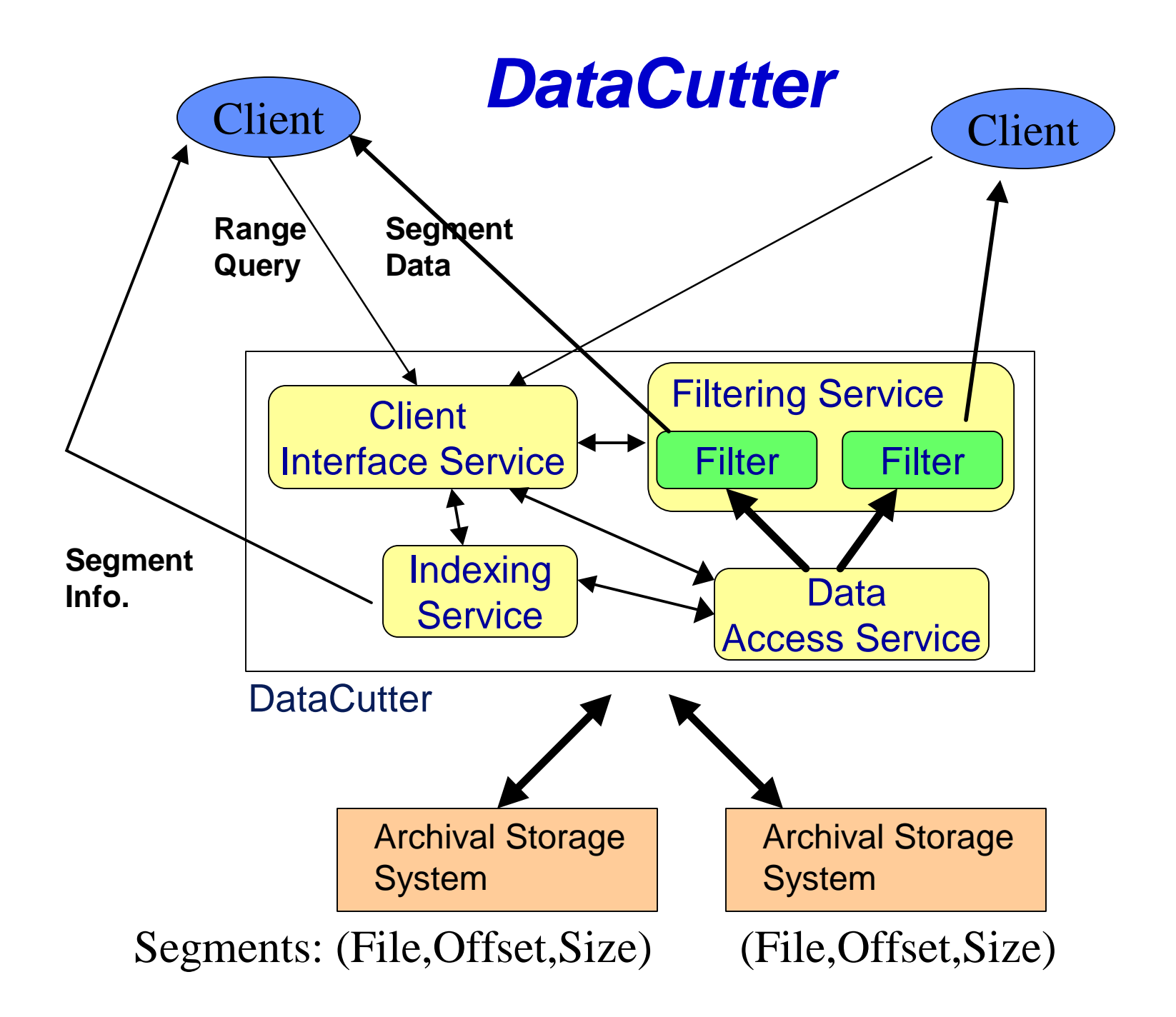

#### *DataCutter Architecture*

#### • **Client Interface Service**

- Manages client connections and client requests
- Manages data and information flow between different services

#### • **Indexing Service**

- Two-level hierarchical indexing -- summary and detailed index files
- Customizable --
	- Default R-tree index
	- User can add new indexing methods

#### *DataCutter Architecture*

#### • **Filtering Service**

- Manages filters (registered in the system)
- Users can add/run new filters

#### • **Data Access Service**

- Manages storage/retrieval of data from the tertiary storage
- Low level system dependent I/O operations

### *DataCutter -- Subsetting*

#### • **Datasets are partitioned into segments**

• used to index the dataset, unit of retrieval

#### • **Indexing very large datasets**

- Multi-level hierarchical indexing scheme
- Summary index files -- to index a group of segments or detailed index files
- Detailed index files -- to index the segments

## *DataCutter -- Filters*

- Filters
	- **Specialized user program to process data (segments) before returning them to the client**
- Filter-stream programming model
	- **Originally developed for Active Disks environment (Acharya, Uysal, and Saltz)**
	- **Based on stream abstraction**
		- **A stream denotes a supply of data**
		- **Streams deliver data in fixed size buffers**
		- **Communication of a filter with its environment is restricted to its input and output streams**
	- **init, process, finalize interface**

# *A Motivating Scenario*

#### **Sample Application:**

- **generate 3D reconstructed view from new set of sensor readings**
- **compare features with reference db**

#### **Grid Configuration:**

- **remote data server reference db**
- **sensor host large raw readings**
- **parallel computation farm available**
- **3D reconstruction computationally intensive**

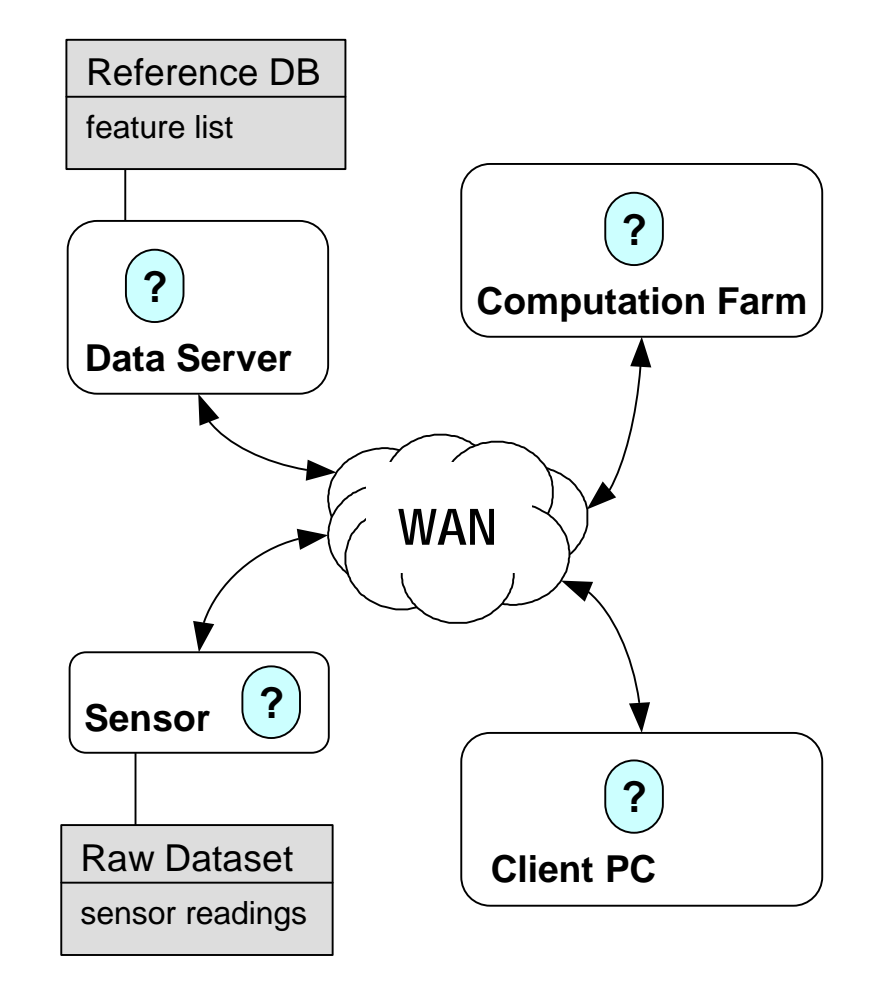

## *A Motivating Scenario (2)*

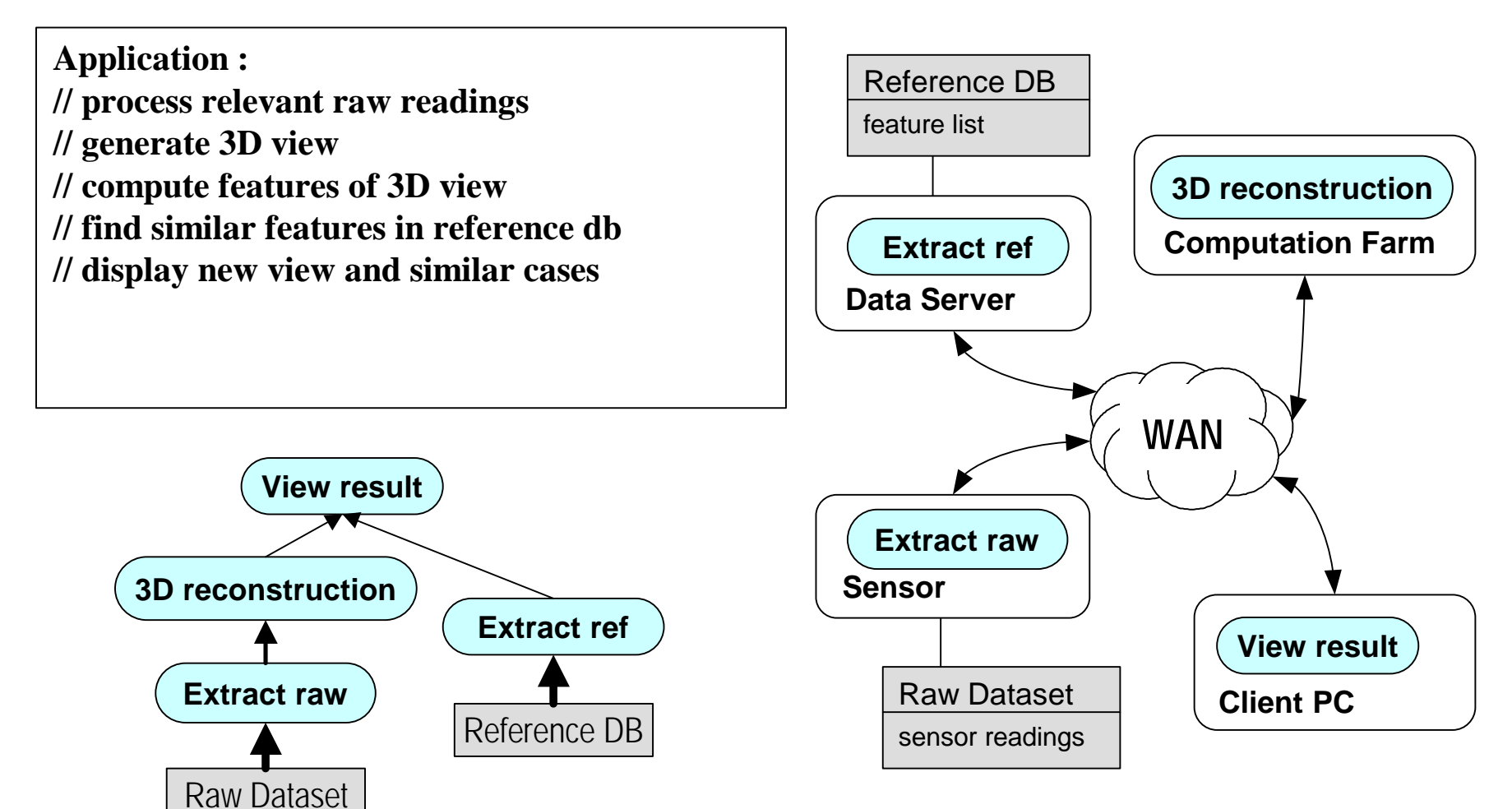

## *Filters*

#### • **Filters**

- communicate with other filters *only* using streams
- cannot change stream endpoints
- are allowed to pre-disclose dynamic allocation of memory/scratch space in *init* phase, before *processing* phase

#### • **Advantages**

- location independence
- easier scheduling of resources
- filter stop and restart is defined explicitly in model

## *Placement*

- **The dynamic assignment of filters to particular hosts for execution is placement (mapping)**
- **Optimization criteria:**
	- Communication
		- leverage filter affinity to dataset
		- minimize communication volume on slower connections
		- co-locate filters with large communication volume
	- Computation
		- expensive computation on faster, less loaded hosts

## *Restructuring Process*

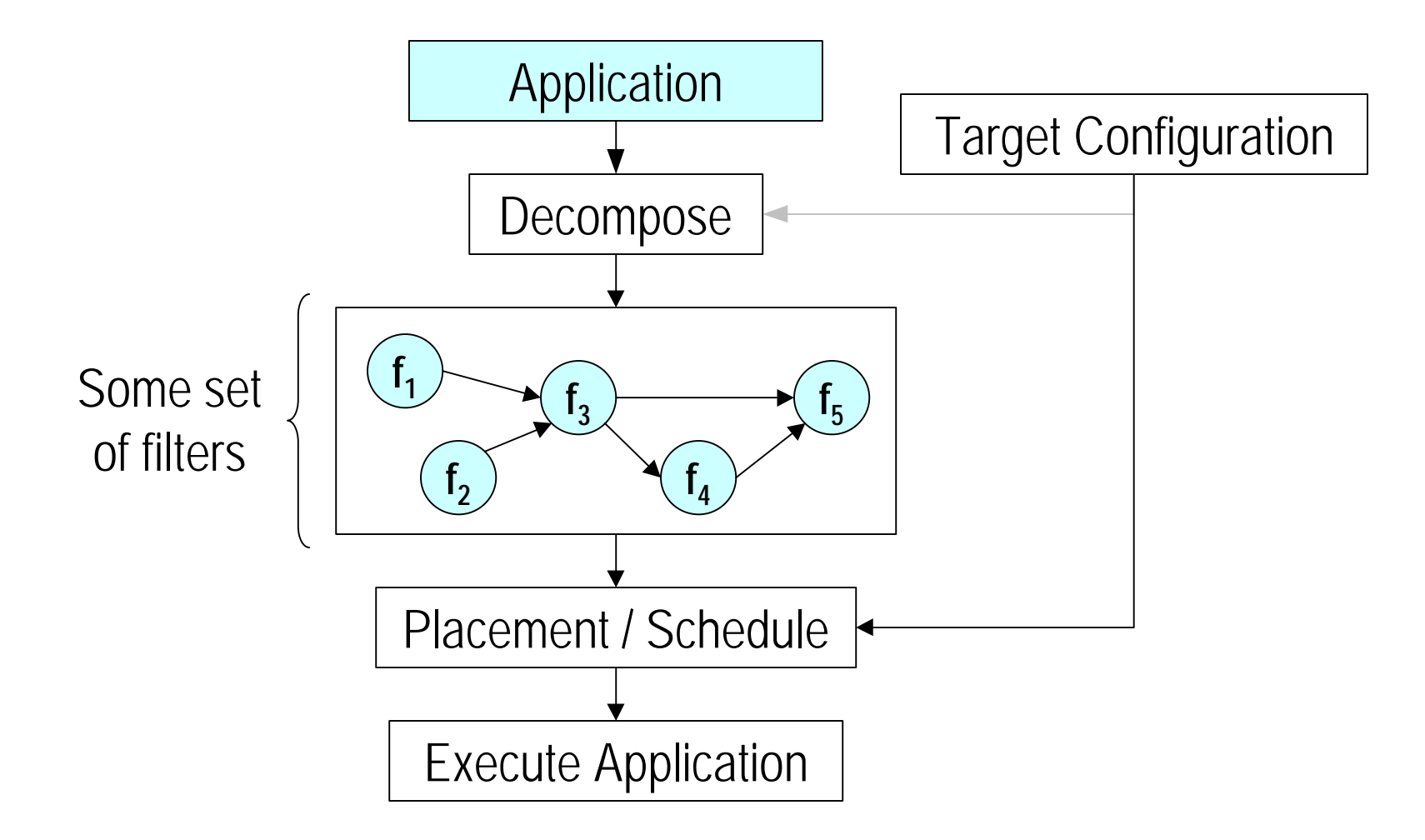

## *Software Infrastructure*

#### • **Prototype implementation of filter framework**

- C++ language binding
- manual placement
- wide-area execution service
- one thread for each instantiated filter

## *Filter Framework*

```
class MyFilter : public AS_Filter_Base {
public:
    int init(int argc, char *argv[ ]) { … };
    int process(stream_t st) { … };
    int finalize(void) { … };
}
```
### *Filter Connectivity / Placement*

#### **[filter.A]**

 $outs = stream1 stream3$ **[filter.B]**  $ins = stream1$  $outs = stream2$ **[filter.C]** ins  $=$  stream2 stream3

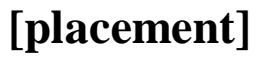

- $A = host1.cs.$ umd.edu
- **umd.edu**
- $C = \text{host3.cs.}$ umd.edu

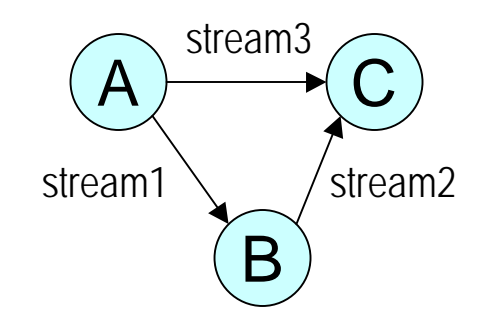

#### *Execution Service*

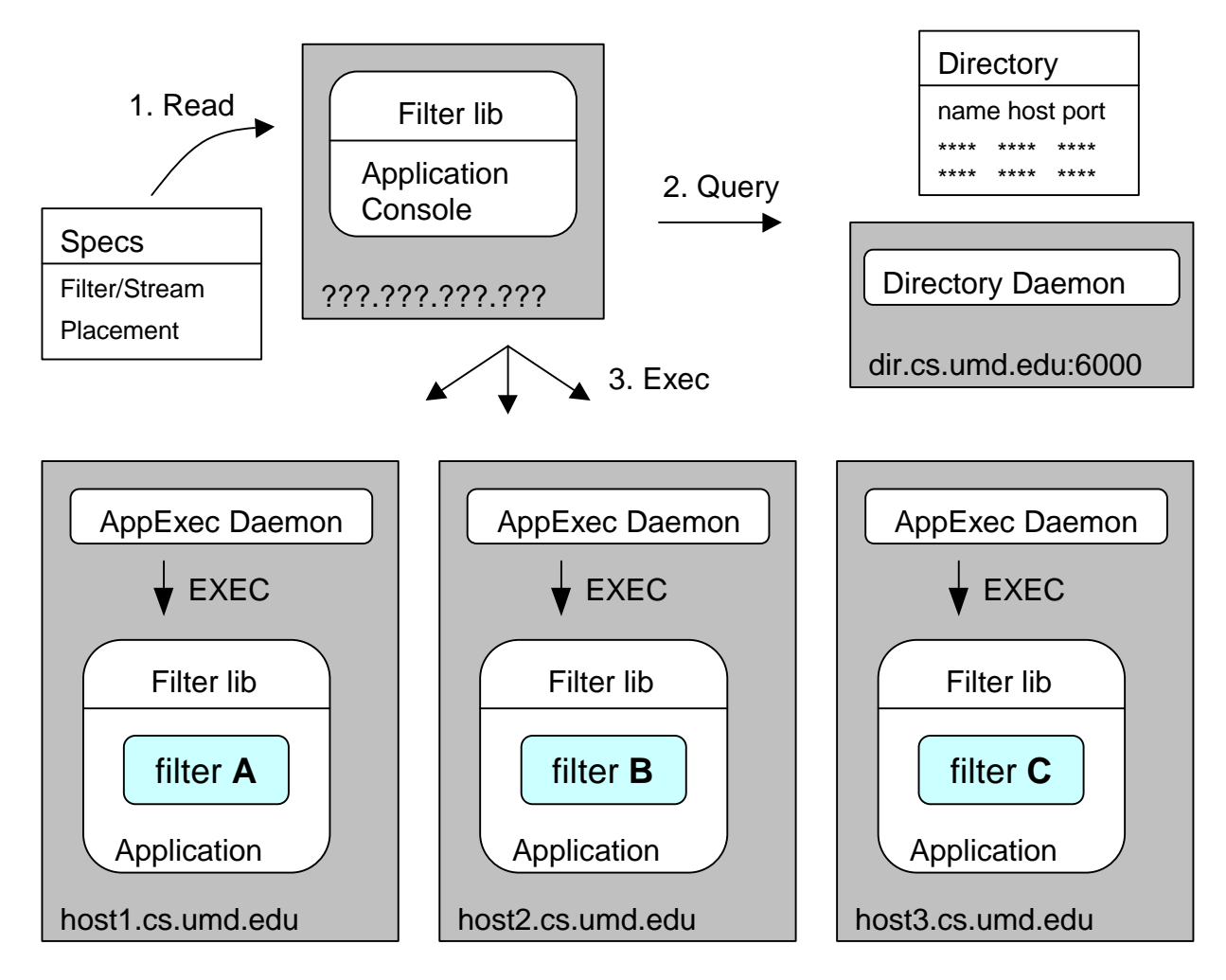

## *Related Work*

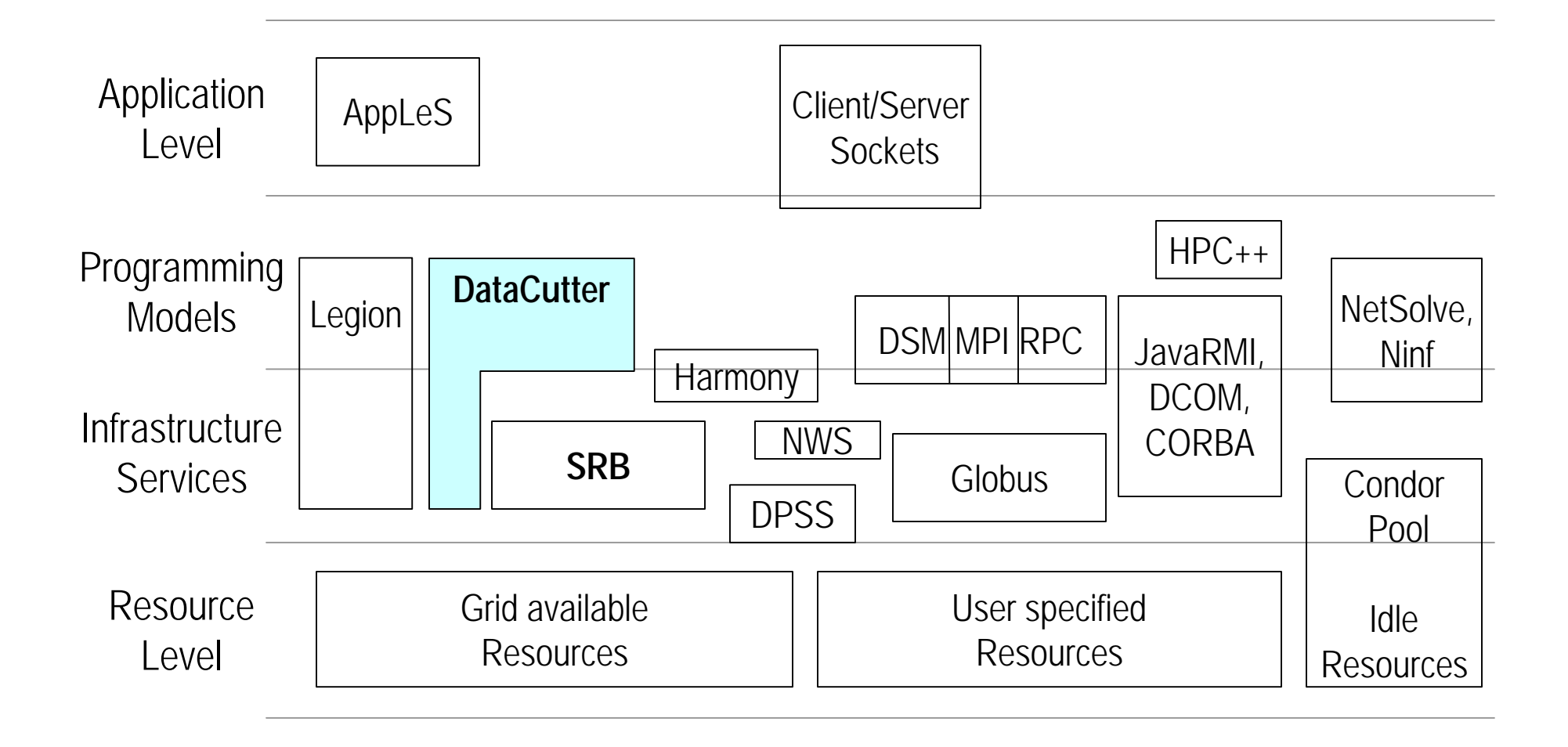

## *Integrating DataCutter with the Storage Resouce Broker*

# *Storage Resource Broker (SRB)*

- **Middleware between clients and storage resources**
- **Remote Access to storage resources.**
	- Various types :
		- File Systems UNIX, HPSS, UniTree, DPSS (LBL).
		- DB large objects Oracle, DB2, Illustra.
	- Uniform client interface (API).

# *Storage Resource Broker (SRB)*

#### • **MCAT - MetaData Catalog**

- Datasets (files) and Collections (directories) inodes and more.
- Storage resources
- User information authentication, access privileges, etc.

#### • **Software package**

- Server, client library, UNIX-like utilities, Java GUI
- Platforms Solaris, Sun OS, Digital Unix, SGI Irix, Cray T90.

#### *SRB/DataCutter - Prototype Implementation*

### • **Support for Range Queries**

- Creation of indices over data sets (composed set of data files)
- Subsetting of data sets
	- Search for files or portions of files that intersect a given range query
- Restricted filter operations on portions of files (data segments) before returning them to the client (to perform filtering or aggregation to reduce data volume)

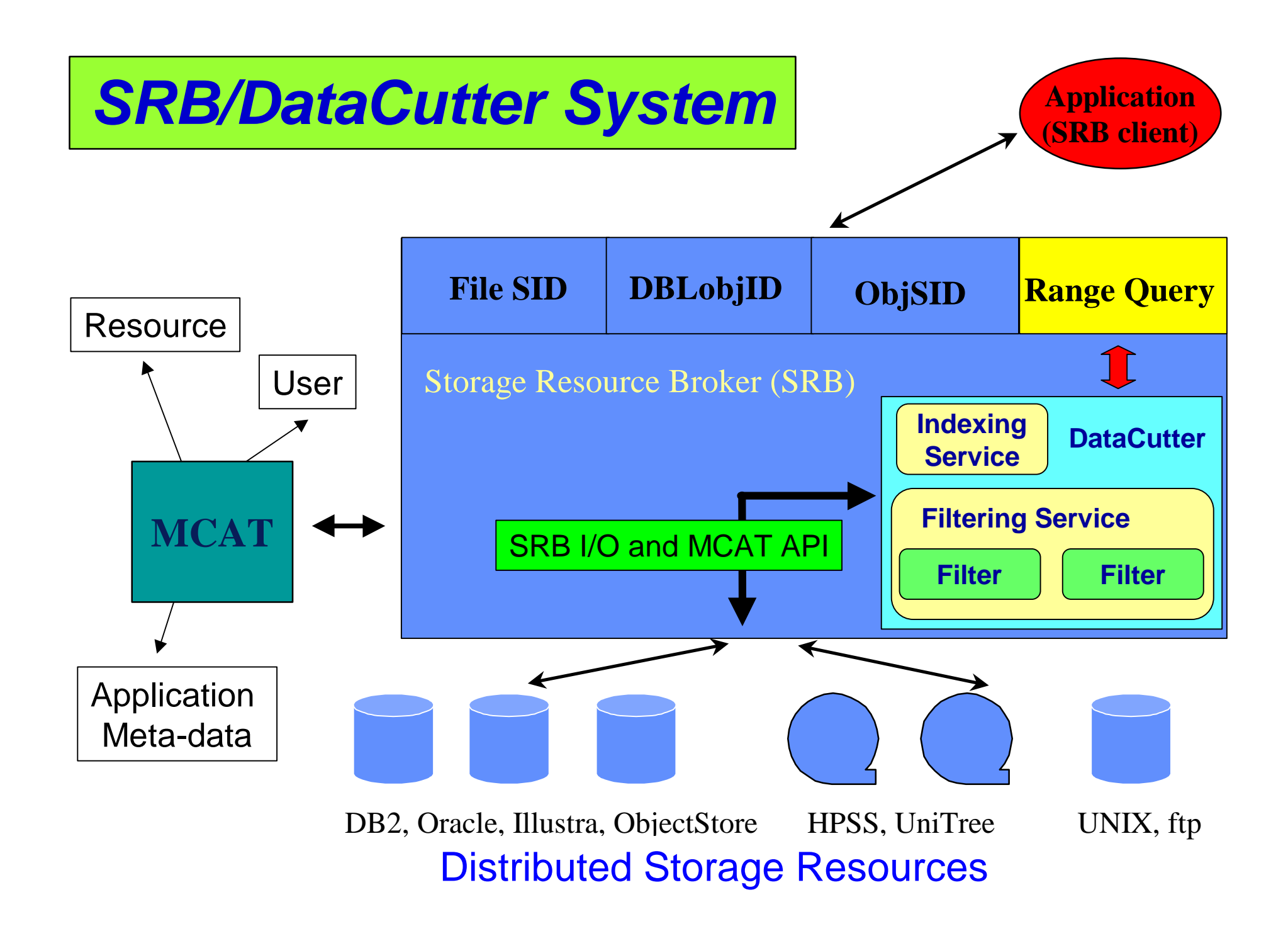

## *SRB/DataCutter Client Interface*

• **Creating and Deleting Index**

int sfoCreateIndex(srbConn \*conn, sfoClass class, int catType, char \*inIndexName, char \*outIndexName, char \*resourceName)

int sfoDeleteIndex(srbConn \*conn, sfoClass class, int catType, char \*indexName)

# *SRB/DataCutter Client Interface*

#### • **Searching Index -- R-tree index**

```
typedef struct {
  int dim; /* bounding box dimensions */
  double *min; /* minimum in each dimension */
  double *max; /* maximum in each dimension */
} sfoMBR; /* Bounding box structure */
typedef struct {
 sfoMBR segmentMBR; \frac{1}{2} bounding box of the segment \frac{k}{2}char *objID; /* object in SRB that contains the segment */ char *collectionName; /* collection where object is stored */
 unsigned int offset; \frac{1}{2} offset of the segment in the object \frac{1}{2}unsigned int size; \frac{\pi}{3} /* size of segment */
} segmentInfo; /* segment meta-data information */
typedef struct {
  int segmentCount; /* number of segments returned */
  segmentInfo *segments; /* segment meta-data information */
 int continueIndex; /* continuation flag */
} indexSearchResult; /* search result structure */
```
## *SRB/DataCutter Client Interface*

• **Searching Index -- R-tree index**

int sfoSearchIndex(srbConn \*conn, sfoClass class, char \*indexName, void \*query, indexSearchResult \*myresult, int maxSegCount)

typedef struct { int dim; double \*min, \*max; rangeQuery;

int sfoGetMoreSearchResult(srbConn \*conn, int continueIndex, indexSearchResult \*myresult, int maxSegCount)

# *Applying Filters*

```
typedef struct {
  segmentInfo segInfo; /* info on segment data buffer after filter oper. */
 char *segment; /* segment data buffer after filter is applied */
} segmentData;
typedef struct {
  int segmentDataCount; /* #segments in segmentData array */
   segmentData *segments; /* segmentData array */
   int continueIndex; /* continuation flag */
} filterDataResult;
```
# *Applying Filters*

int sfoApplyFilter(srbConn \*conn, sfoClass class, char \*hostName, int filterID, char \*filterArg, int numOfInputSegments, segmentInfo \*inputSegments, filterDataResult \*myresult, int maxSegCount)

int sfoGetMoreFilterResult(srbConn \*conn, int continueIndex, filterDataResult \*myresult, int maxSegCount)

## *Application: Virtual Microscope*

- **Interactive software emulation of high power light microscope for processing/visualizing image datasets**
- **3-D Image Dataset (100MB to 5GB per focal plane)**
- **Client-server system organization**
- **Rectangular region queries, multiple data chunk reply**
- **pipeline style processing**

read\_data decompress clip zoom view

## *Virtual Microscope Client*

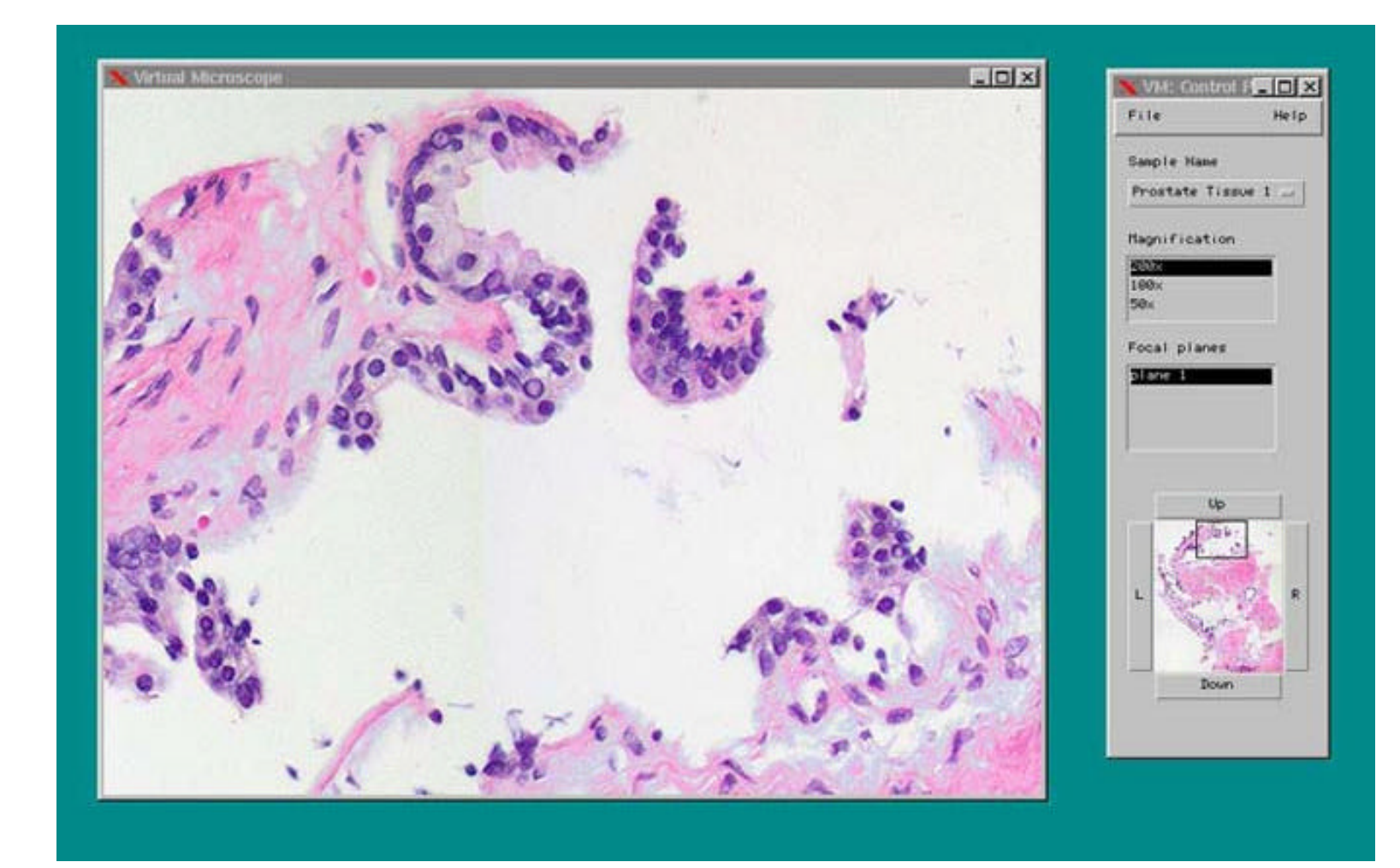

## *VM Application using SRB/DataCutter*

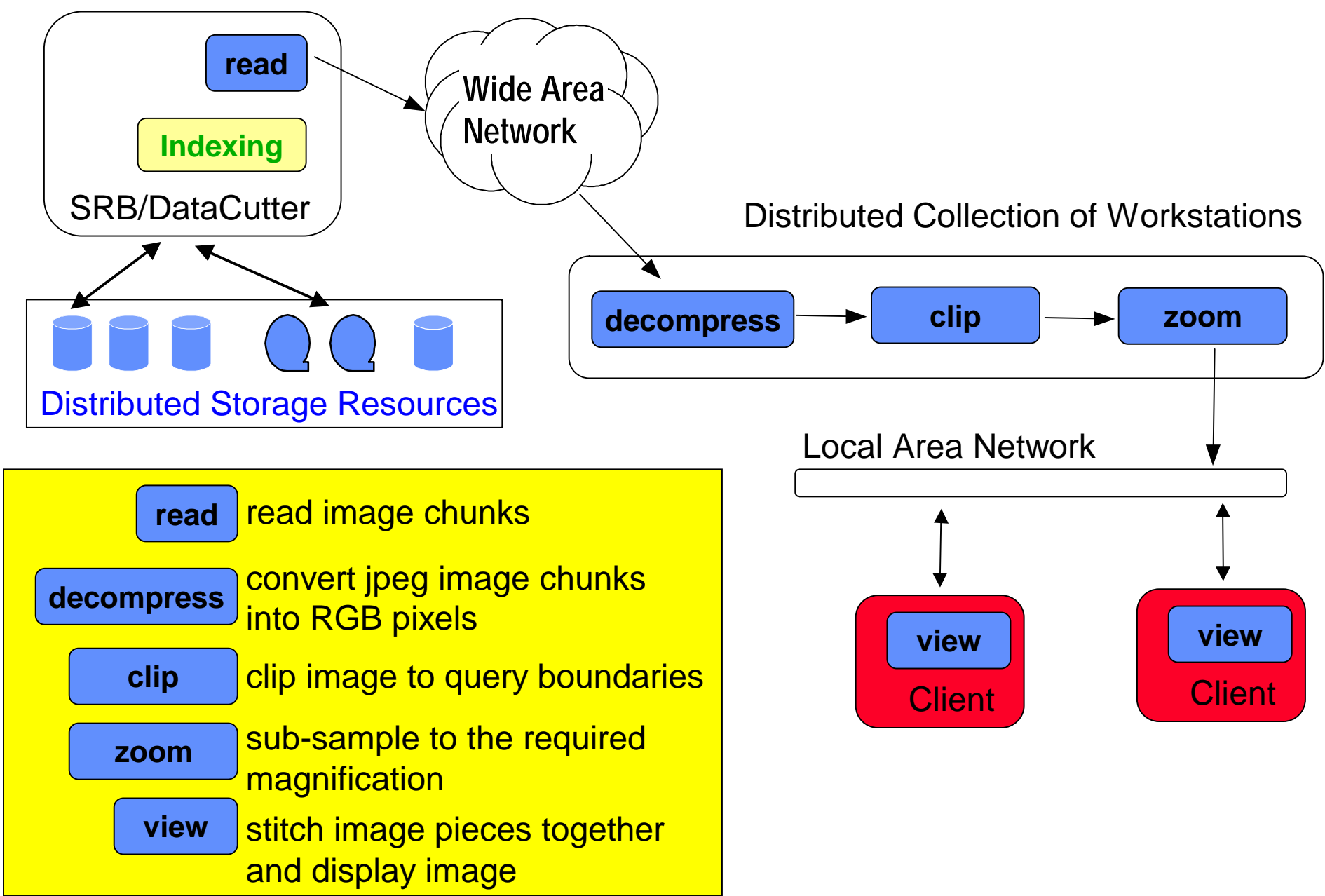